## أسلوب PERT في جدولة المشاريع

تفتر ض طريقة PERT 3 أزمنة تقديرية لحساب متوسط فترة إنجاز النشاط لذلك فإن متوسط الفترة يتبع الأسلوب الاحتمالي في تقدير زمن أداء الفعالية.

• أزمنة النشاط التقديرية

تحتاج كل فعالية إلى 3 أوفات لتقدير زمن أداء النشاط:

- الوقت المتفائل : هو أقل وقت لإتمام النشاط .
- 0 الوقت الأكثر إحتمالا: هو الزمن الأكثر تكر ار ا لإتمام النشاط .
	- الوقت المنشائم : هو أطول زمن لإتمام النشاط .
		- ت<u>قدير متوسط زمن أ</u>داء النشاط

بعد نقدير ۖ أز منة كل نشاط، يُحسب متوسط ز من النشاط بناءا على معادلة أداء النشاط التالية :

رمن أداء النشاط = 
$$
\frac{[l \cdot \vec{b} - \vec{b} - \vec{
$$

يُعتبر توزيع بيتا أنسب التوزيعات الاحتمالية الذي يمكن تطبيقه في التقدير ات الزمنية، ويفتر ض أن إحتمال حدوث الأزمنة (المتفائل، والمتشائم) 1%، بينما الزمن الأكثر إحتمالا 4 أضعاف النقديرات الأخرى، كما أن زمن إنتهاء المشروع النهائي يتبع التوزيع الطبيعي، ويعني أن المشروع سينتهي عند النقطة المحددة بإحتمال 50. %

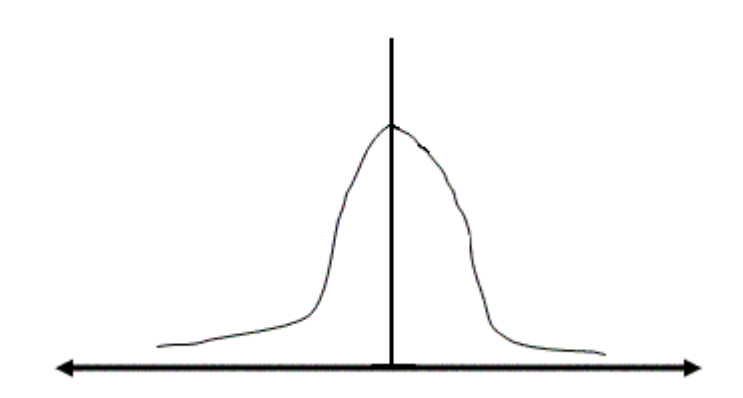

زمن انتهاء المشروع) مثال 20 :أسبوع(

• تحديد إحتمال إنتهاء المشروع عند نقطة زمنية

مثال : يرغب مدير شركة ما معرفة إتمام المشروع عند نقطة زمنية معينة (مثلا :إحتمال إنتهاء المشروع بعد D أسبوع). خطوات الحل نكون كالتالي:

أولا: تحديد أنشطة المشروع

بعد حساب جميع التقدير ات الزمنية للأنشطة (طريقة (PERT وتحديد المسار الحرج، يتم تقدير الانحراف المعياري لجميع الأنشطة الحرجة :

$$
\frac{1}{6}
$$
 افحراف المعياري 
$$
\sigma = \frac{1}{6}
$$

الوقت الاكثر إحتمالا يساوي 4 أضعاف الاوقات الاخرى (المتفائل، المتشائم)، وعليه فإن مجموع جميع أوزان الاوقات تساوي 6. عند حساب الانحراف المعياري للمسار الحرج يقسم الفارق بين الوقت المتشائم والمنفائل على 6 بإعتبار أن 6 منوسط المدة الزمنية الموزون للمشروع.

- ويقصد بالانحر اف المعيار ي التشتت عن القيمة الز منية المتوقعة (بالأيام، بالأسابيع، أو بالأشهر )، فإذا كانت القيمة تُساوي 0 فــــتعنى أن التقدير ات دقيقة والعكس إذا كبرت قيمة الانحراف المعياري زادت درجة عدم اليقين في تقدير الأزمنة .
	- $\sigma^2\equiv$ التباين
	- ثانيا: حساب التباين للمسار الحرج

n التباين (المسار الحرج $\sigma^2 = \sigma^2$ للنشاط الحرج $+1$   $\sigma^2 = \sigma^2$ للنشاط الحرج $+1$  .  $\sigma^2 = \sigma^2$ للنشاط الحرج ثالثًا : تحديد القيمة المعيارية للمسار الحرج

$$
z = \frac{D - END}{\sqrt{G^2}}
$$

- = Dالقيمة أو الزمن المرغوب = ENDزمن إنتهاء المشروع
- رابعا: إستخراج القيمة المعيارية من جدول التوزيع الطبيعي
	- وهي درجة الإحتمال التي سينتهي عندها المشروع.